**La messagerie électronique Exemple de la messagerie Internet**

#### **Plan du cours messagerie**

#### **Introduction**

- **1 Architecture de la messagerie Internet**
- **2 Les protocoles SMTP et ESMTP**
- **3 Le format des messages MIME**
- **4 Les protocoles de relève de courrier : pop3 et imap4.**
- **5 Implantations de la messagerie Internet Conclusion**

#### **Introduction**

## **Notion de service de messagerie**

- ! A la base un service **d'échange de textes courts** (un transfert électronique de fichiers caractères ASCII).
- Extension à des **transferts de fichiers** quelconques (en structure et en contenu)
	- le plus souvent avec une limitation sur la taille du fichier.
	- le plus souvent par un encodage en format caractère.
- ! Transmission **asynchrone** : l'émetteur et le récepteur n'ont pas a être connecté en même temps.
- ! **Terminologie** : courrier électronique, courriel, mèl ('mail, email').

## **Fonctions d'un service de messagerie**

- ! Fonctions de **désignation**: définition d'un système d'adressage, envoi à **un destinataire** ou à **un groupe.**
- ! Fonctions de **composition de courrier.**
- !Fonctions **d'émission du courrier.**
- ! Fonctions de **lecture du courrier** : notion de **filesd'attente** de courriers ou **boites à lettres**.
- !Fonctions de gestion des **archives de courriers**.

## **Service de messagerie et service de transfert de fichiers**

- Distinction entre un service de **messagerie** et un service de **transfert de fichiers**.
- $\blacksquare$  En fait des similitudes ou des distinctions selon toutes les fonctions :
	- de transmission asynchrone,
	- de **composition** de **courrier,**
	- **de taille des données échangées,**
	- de **désignation**,
	- de gestion des **archives**.

# **Service de messagerie et service de communication en mode message**

- Distinction entre un service de **messagerie** et un service de **communication orienté messages** (MOM middleware orienté messages).
- $\blacksquare$  En fait des similitudes ou des distinctions selon toutes les fonctions de **désignation**, de **composition** de messages**, d'émission et de réception asynchrone**.

## **1 Architecture des systèmes de messagerie**

# **Architectures de messagerie : I) Stockage et retransmission**

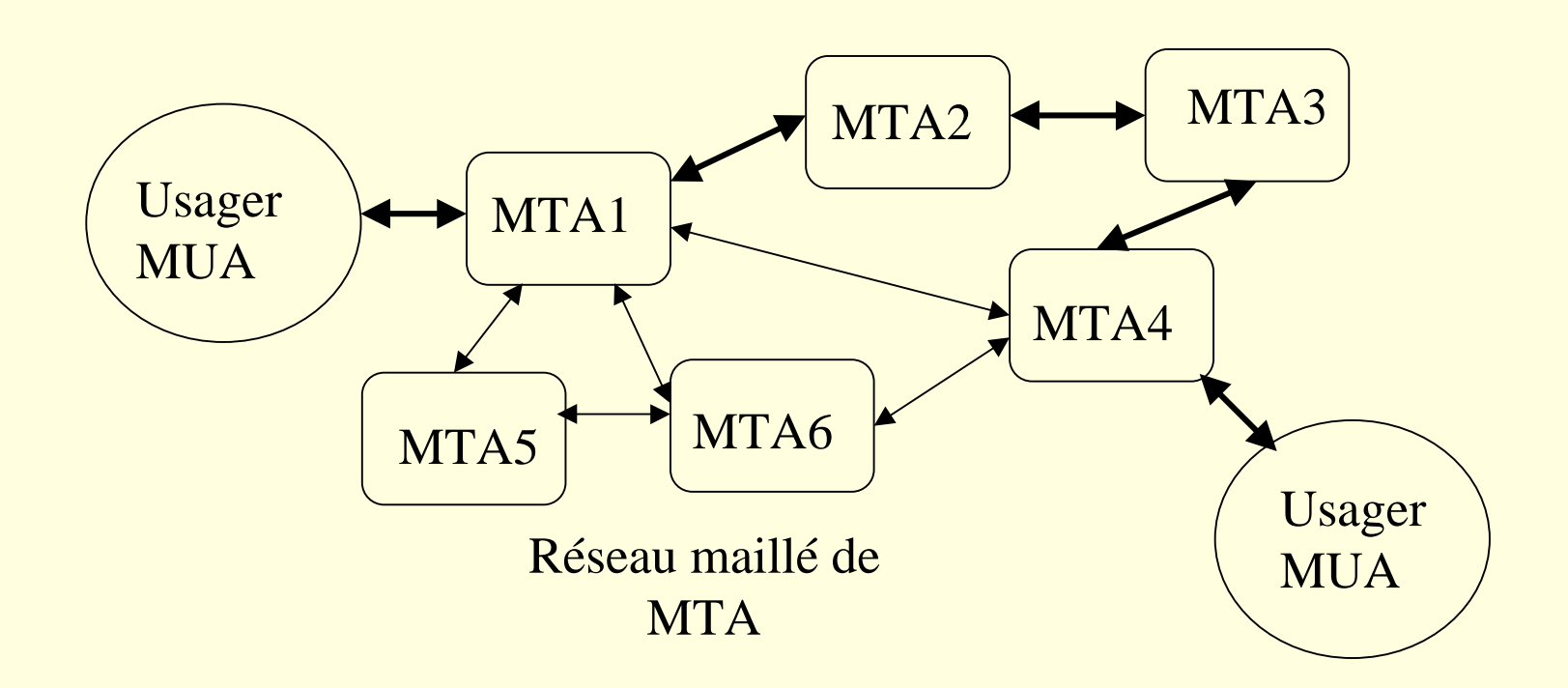

La messagerie réalise l'acheminement des courriers comme le fait un réseau à **commutation de paquets**.

#### **Compléments: Stockage et retransmission**

- Notion de serveur de messagerie et **commutateur** de courriers: agent de transfert de messages MTA (**'Mail Transfer Agent'**).
- Notion de **client** de messagerie : agent utilisateur de messagerie ou MUA (**'Mail User Agent'**).

■ Exemple de messagerie avec commutation : la messagerie normalisée OSI MHS **'Message Handling System**' ou norme **ITU X400**.

# **Architectures de messagerie : II) Acheminement de bout en bout**

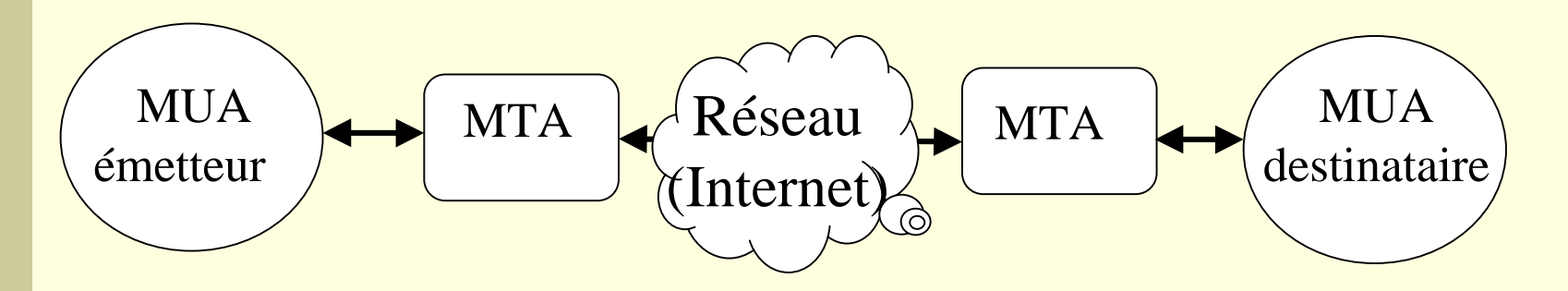

- Le serveur de messagerie MTA **achemine directement un message** entre un émetteur et un destinataire.
- Pour cela il utilise un service de transport existant (typiquement TCP). Un courrier est acheminé comme segments de niveau transport).
	- Exemple : la messagerie Internet SMTP (forme de base).

### **Comparaison des deux approches**

#### □ Acheminement de bout en bout

> Un serveur de courrier utilise une connexion de bout en bout (transport) pour remettre ses messages **=> fiable et simple** (si l'on dispose d'une couche transport fiable comme TCP).

#### **□ Stockage et retransmission**

- > Problème de routage des messages et aussi contrôle d'erreur à **régler (le bruit sur les liaisons ou les pannes des MTA intermédiaires** peuvent provoquer des pertes de messages).
- \$ **Un atout** : facilite l'interconnexion avec d'autres systèmes de messagerie comme CSNET, BITNET, ...
- **□ Situation actuelle: triomphe de la solution de bout en bout (avec la messagerie Internet).**

## **Architecture modulaire d'un système de messagerie Internet**

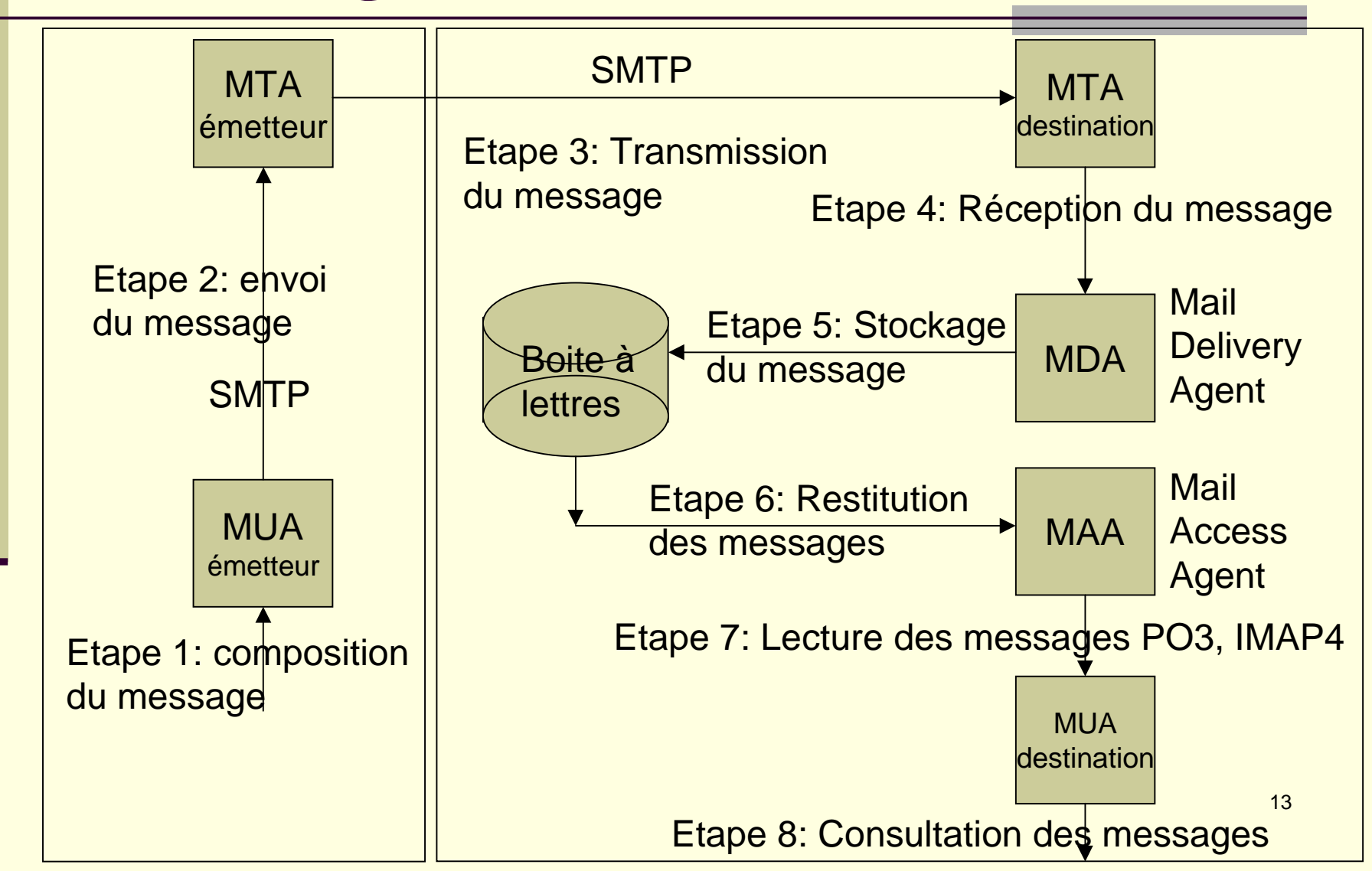

## **Détail des étapes (1)**

- **Etape 1**: Un usager compose,avec l'aide de son client de messagerie (MUA) un message.
- Etape 2: Le message est transmis au MTA de l'usager ( son serveur de messagerie en SMTP).
- Etape 3: Le message est transmis au serveur de messagerie du destinataire (SMTP).
	- **Etape 4**: Le serveur transmet le message à un agent: notion d'agent **MDA 'Mail Delivery Agent'**.

## **Détail des étapes (2)**

- **Etape 5**: Le MDA stocke le courrier dans la boite à lettres du destinataire.
- Etape 6: Sur requête du destinataire dans le cadre d'un protocole de relève **POP** ou **IMAP** les messages sont extraits de la boite à lettre par un agent : **MAA ('Mail Access Agent').**
- **Etape 7:** Les messages sont transmis au client de messagerie utilisateur (protocoles POP ou IMAP). Il sont stockés dans des boites à lettre client.
	- **Etape 8**: Le destinataire consulte ses messages en utilisant son client de messagerie (MUA).

# **Les protocoles de messagerie de l'Internet**

- Simple Mail Transfer Protocol (SMTP) (RFC 821) **:** Le protocole basé sur des messages de format textes qui définit les échanges entre serveurs de messagerie.
- Extended Simple Mail Transfer Protocol (ESMTP) (RFC 1869) **:** Une évolution de SMTP qui définit des commandes supplémentaires.
- Post Office Protocol (POP) : Un protocole de base de relève de courrier pour le dialogue entre un client de messagerie MUA et un serveur de messagerie dans sa partie MAA.
	- **Internet Message Access Protocol (IMAP):** Un autre protocole de relève qui offre des possibilités plus larges que POP (gestion des archives de courrier, limitation des volumes de données échangées …)

# **2 Le protocole SMTP ('Simple Mail Transfer Protocol')**

# **Les adresses ' globales ' de courrier électronique Internet (RFC 2821 et 2822)**

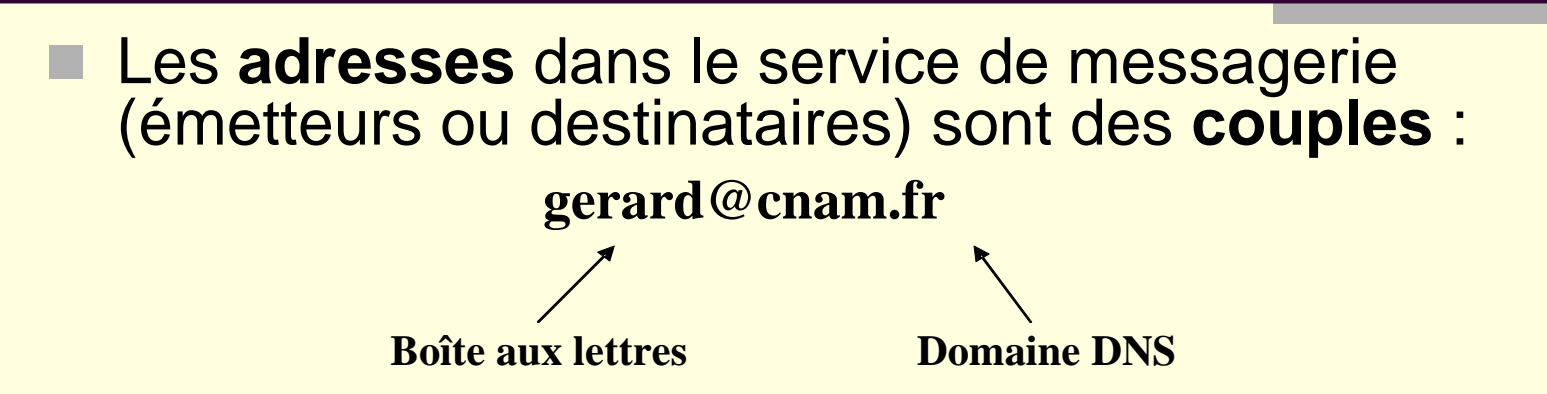

- (**Nom de boîte** aux lettres , **Nom du domaine** DNS ou est gérée la boite à lettre).
	- Le système de noms de domaines (DNS) permet de déterminer les **serveurs de courrier** d'un domaine(enregistrement de type MX).
- **Les noms utilisables pour les boites aux lettres sont quelconques** (taille inférieure à 64 octets).

#### **Syntaxe des adresses globales**

gerard @ cnam.fr : La forme la plus simple

- "gerard"@cnam.fr : Avec des guillemets pour délimiter la chaîne de caractères boite à lettres.
- gerard (Gérard Florin) @cnam.fr : Une chaîne entre parenthèses est un commentaire donc ignorée.
- Gérard Florin <gerard@cnam.fr> : En fait seul compte ce qui est entre < et >. Le reste est ignoré.
- Gerard@136.173.24.11 : Forme d 'adresse dite littérale avec directement codée l 'adresse IP du serveur.

# **Adresses avec ' relayage ' explicite (routage par la source)**

- Envoyer un courrier à gerard au CNAM en le faisant passer par le serveur de courrier de ibp.fr tout d'abord puis par celui de uvsq.fr.
- **Deux syntaxes possibles :** <@ibp.fr,@uvsq.fr:gerard@cnam.fr>  $\epsilon$  sperard % cnam.fr % uvsq.fr @ ibp.fr>

# **Le mode client-serveur en SMTP (RFC 821)**

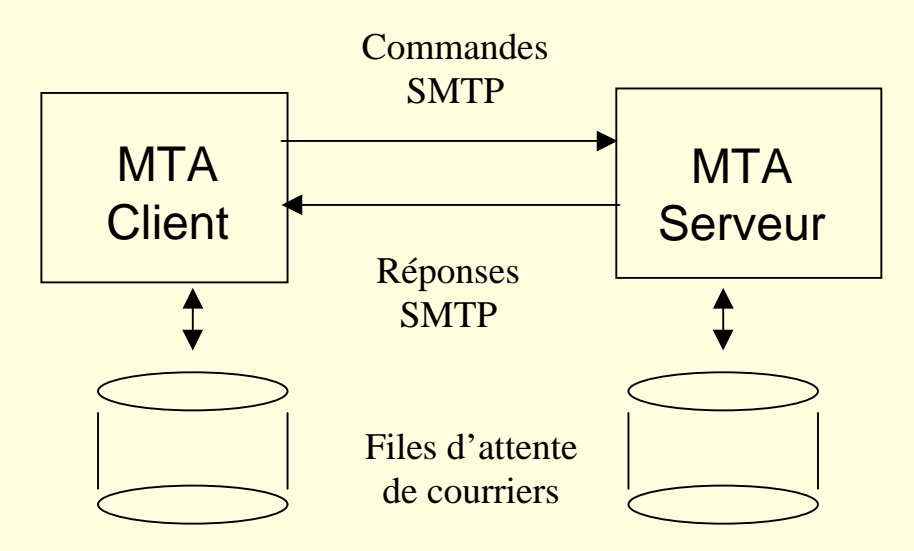

- SMTP ('Simple Mail Transfer Protocol'): un protocole **client serveur entre deux MTA.**
	- Le **client** souhaite **transmettre un courrier au serveur** pour qu'il le distribue.

## **Exemple type de transmission d'un courrier**

sun% mail -v lo@artemis.ibp.fr lo@artemis... Connecting to artemis.ibp.fr (TCP)... 220 artemis.ibp.fr Sendmail 3.2/SMI-3.2 ready at Sun, 4 Mar 99 17:24:07 PST **>>> HELO litp.ibp.fr** 250 artemis.ibp.fr HELO litp.ibp.fr, pleased to meet you **>>> MAIL From:<im@litp.ibp.fr>** 250 <im@litp.ibp.fr>... Sender ok **>>> RCPT To:<lo@artemis.ibp.fr>** 250 <lo@artemis.ibp.fr>... Recipient ok **>>> DATA**354 Enter mail, end with "." on a line by itself **>>>**Ceci est un essai 250 Mail accepted

**>>> QUIT** 221 artemis.ibp.fr delivering mail eh@artemis... Sent sun%

# **Les différents types de requêtes client SMTP**

- Chaque requête (un message du protocole SMTP) correspond à une ligne de texte terminée par CRLF **(' carriage return ' code 13 et ' line feed code ' 10).**
- HELO <SP> <domaine> <CRLF> L'ouverture de session entre le client et le serveur (le message contient le nom de domaine FQDN du client).
- MAIL <SP> FROM: <route-retour> <CRLF> Définit l'adresse mail de l'émetteur (utilisé pour le retour éventuel d'erreurs).
- RCPT <SP> TO: <route-aller> <CRLF> Définit l'adresse d'un destinataire (le routage du courrier est possible en<br>donnant une liste de MTA à visiter : routage par la source @Hote\_1,@ Hote\_2:usager@ Hote\_3)
- **DATA <CRLF>** Définit l'enveloppe (l'entête) et le corps (le texte) du message.
- **QUIT <CRLF>** Termine un courrier.

### **Différents types de requêtes annexes**

- RSET : Commande pour abandonner le courrier en cours de transmission et restaurer la connexion.
- VRFY : Commande pour vérifier une adresse de destinataire sans lui transmettre de courrier (utilisable pour déterminer la cause d'un problème).
- NOOP : Commande vide qui oblige simplement le serveur à répondre 200 OK.
- EXPN : Expansion d'une liste de diffusion ('mailing list').
- **TURN : Inversion des rôles client et serveur pour** envoyer du courrier dans l'autre sens sans ouvrir une nouvelle connexion TCP.

#### **Différents types de réponses serveur**

 **Code réponse** (trois chiffres décimaux) et **explication** textuelle. **xyz <SP> <texte> <CRLF>**

xyz: Type de réponse en numérique

- **1**yz: Positif, a suivre
- **2**yz: Requête satisfaite
- **5**yz: Réponse négative
- x **0**z: Syntaxe
- x**2**z: Etat de la connexion
- x **5**z: Etat du système de messagerie

25

texte: Explications en clair

**En cas de problème** dans un courrier, interpréter le code d'erreur et son explication. Si le problème est sérieux, faire suivre à l'administrateur de courrier (postmaster).

## **Une liste des principales réponses**

211 System status, or system help reply 214 Help message [Information on how to use] 220 <domain> Service ready 221 <domain> Service closing transmission channel 250 Requested mail action okay, completed 251 User not local; will forward to <forward-path> 354 Start mail input; end with <CRLF>.<CRLF> 421 <domain> Service not available, closing channel 451Requested action aborted: local error in processing 452 Requested action not taken: insufficient storage 500 Syntax error, command unrecognized 501Syntax error in parameters or arguments 502 Command not implemented 503 Bad sequence of commands 504 Command parameter not implemented 550 Requested action not taken: mailbox unavailable [E.g., mailbox not found, no access] 551 User not local; please try <forward-path> 552 Requested mail action aborted: exceeded storage allocation 553 Requested action not taken: mailbox name not allowed [E.g., mailbox syntax incorrect] 554 Transaction failed

# **Approfondissement: le protocole ESMTP (Extended SMTP) (1)**

- EHLO <SP> <domaine> <CRLF> (RFC 1651) Ouverture de session entre un client et un serveur enmode ESMTP. Réponse : liste des extensions supportées par le serveur.
	- **8BITMIME** (RFC 1652) Définit un encodage en caractères 8 bits au lieu de 7: MAIL FROM: <adresse> **BODY=8BITMIME**.
- **CHUNKING :** (RFC 1830) Permet de transmettre par morceaux.
	- **BINARYMIME** (RFC 1830) Permet de transmettre des données binaires. Exemple : **BODY=BINARYMIME** le courrier est en binaire et est introduit par BDAT au lieu de DATA.
- 27■ **ETRN** (RFC 1985) Permet d'envoyer un message sur<br>plusieurs connexions TCP successives.

# **Approfondissement: le protocole ESMTP (Extended SMTP) (2)**

- **DSN** (RFC 1891, 1892, 1894) (Delivery Service **Notification)** Définit un système d'accusé de réception pour les courriers électroniques MAIL FROM: xxx RET=portion\_retournée ENVID=ident RCPT TO: yyy NOTIFY=motif ORCPT=adresse retour
- **SIZE** (RFC 1870) Définit une taille pour un courrier MAIL FROM: xxx SIZE=nnnnn
- **T PIPELINING** (RFC 2197) Pour enchaîner plusieurs commandes SMTP sans attendre la réponse.
- **AUTH** (RFC 2554) Introduit une authentification de l'émetteur d'un méssage.
- **E CHECKPOINT** (RFC 1845) Permet de créer des transactions de transmission de courrier reprenables en cas de panne MAIL FROM: xxx TRANSID=yyyyy

## **3 Le format des courriers et le format MIME**

## **Le format de base (RFC 822)**

- " Un courrier est composé de **lignes de caractères** US-ASCII sur 7bits selon la définition du NVT Telnet.
- " Chaque ligne fait au maximum **1000 caractères** et est terminée par **CR LF**.
- " Les courriers sont en deux partie : une **entête** et un **corps** séparés par une ligne vide**.**
- **L'entête est une liste de lignes précisant les** caractéristiques du message sous la forme

Nom\_de\_zone: Valeur\_de\_zone

**Le corps** contient les données effectivement échangées.

## **Un premier exemple simple**

**Delivered-To**: gerard.florin@cnam.fr **Date:** Thu, 21 Mar 2002 15:15:39 +0100 **From:** Bruno Traverson < bruno.traverson @der.edf.fr> **Organization:** EDF-DER **X-Accept-Language:** fr **MIME-Version:** 1.0**To:** th-rntl-accord@rd.francetelecom.com**Cc:** TRAVERSON Bruno <br/> <br/> <br/> <br/> <br/> <br/>
Constants <<br/>  $\alpha$  derived and the set of the set of the set of the set of<br/>the set of the set of the set of the set of the set of the set of<br/>  $\alpha$ **Subject:** Un premier retour sur le modèle

Corps du courrier électronique

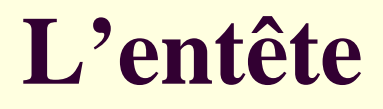

**Au moins trois lignes obligatoires**: **From:** adresse émetteur **To:** adresse destinataireDate: date de création du message " Nombreuses autres possibilités **normalisées** mais **facultatives** :

" Possibilité de créer des entêtes **propriétaires** à condition de les faire précéder de X-

#### **Quelques champs de l'entête**

#### **Entêtes normalisées facultatives**

- **Received :** Une information sur le chemin suivi.
- **Reply-To :** Une adresse pour la réponse.
- **Subject:** Le sujet du message.
- **Message-ID:** un identifiant unique du message. **Entêtes privées (commençant par x-)**
- **X-Phone :** Un numéro d'appel.
- **X-Mailer :** L'identifiant du logiciel de gestion de courrier (Lotus Notes Release 5.0.5 …..).

# **Le format (MIME 'Multipurpose Internet Mail Extensions')**

- **Insuffisance du format RFC 822 : Apparition du** format MIME (RFC 1341 et 1342 Juin 1992).
- **MIME** introduit quelques nouvelles entêtes ayant surtout pour objet de décrire le **format des corps de courriers**.
- **Améliorations** successives des spécifications de MIME : RFC 1521, 1522 … RFC 2045 à 2049 (Novembre 1996) RFC 2822 (Avril 2001)

## **Les objectifs de MIME**

- **Besoin élémentaire: transmettre des messages** textuels qui utilisent des **jeux de caractères autres que l'US-ASCII** (par exemple ISO-Latin)
- De manière beaucoup plus générale : permettre la définition d'un **système très général de typage pour des documents multimédia** : textes, images, sons, tableurs, …)
- **Exercise Permettre des corps de message comportant plusieurs parties** (message avec plusieurs attachements).

## **Les types principaux de données MIME: données 'discretes'**

36**Cinq types de données 'discrets'** (avec sous types) **Type texte:** données lisibles. text/rfc822 ; text/plain [RFC2646] ; text/html [RFC2854] . **Type image:** différents codages image image/jpeg ; image/gif. **Type son:** différents codages 'Audio' audio/basic (MIC mu 8000 Hz 8 bits). " **Type vidéo** : images animées. video/mpeg **Type application** : les données qui restent. application/octet-stream ; application/PostScript

# **Les types principaux de données MIME: données composites**

- " **Données composites ou assemblées ("multipart")** :plusieurs types de données sont **combinés en un seul corps**.
- $\blacksquare$  **Quatre principaux types: de syntaxe identique mais de sémantique différente**.
	- **multipart/mixed** : les données assemblées sont indépendantes.
	- " **multipart/alternative** : les données sont des alternatives d'une même information (pour l'affichage le meilleur sur différents destinataires).
	- " **multipart/digest** : la forme par défaut text/plain est la forme textuelle la plus simple d'un message soit text/rfc822.
	- **multipart/parallel** : les données sont présentées en parallèle.
	- 37 **multipart/related** : les données sont reliées (comme un document HTML qui comprendrait des images incluses).

**Les types principaux de données MIME: données ' message '** 

" **Le type message** est défini pour **transporter dans un corps de courrier électronique un autre courrier électronique**.

" Utilisation qui justifie le type message: une **erreur** dans un courrier qui nécessite le **renvoi de ce courrier** dans un courrier de diagnostic.

# **MIME: la représentation des contenus, l'encodage (RFC 2045)**

**Exercise Pour transférer des données quelconques (des suites)** d'octets), MIME définit **cinq formats** de codage:

- Format texte 7 bits
- Format Quoted-Printable
- Format Base 64
- Format 8 bits
- Format binaire

**Existence d'autres formats ayant été définis mais non** normalisés MIME : **binhex (apple), uuencode, xxencode, (unix) ...**

## **1 Format texte 7 bits, US-ASCII**

- **L'encodage par défaut** si rien d'autre n'est spécifié.
- **Le standard initial** de la messagerie Internet (RFC822).
- " Chaque caractère est codé en **US-Ascii 7 bits**.
- " Jeu de caractère du **Network Virtual Terminal Telnet.**
- " Uniquement pour les textes anglais: **besoin d'autres formats.**

### **2 Format Quoted-Printable**

- $\Box$  **On code** un texte d'un alphabet de caractères **8 bits** (ex ASCII ISO Latin) en **US-ASCII 7 bits**.
- Les caractères standards (code 33 à 127 sauf le 61 caractère =) sont codés en **US-ASCII 7 bits**.
- Les **caractères spéciaux 8 bits** (ex en iso latin: é, è, ç , à ...) sont codés par une séquence **=NM** ou N et M sont en code ASCII les deux chiffres **hexadécimaux** des 8 bits à représenter (espace code ascii 32 =20 ).
- $\Box$  **On peut donc utiliser différents alphabets nationaux** à condition de définir lequel est utilisé.
- 41 " A utiliser s'il y a **peu de différences** avec l'us ascii.

## **3 Format Base 64**

- **E Coder tout type de données 8 bits en caractères US-**ASCII en augmentant pas trop le volume.
- **Example 1 Des groupes de 3 octets quelconques soient 24 bits** sont **codés par 4 caractères** US-ASCII.
- " On choisit dans l'US-ASCII **64 symboles** différents **pour représenter 6 bits** (un caractère us ascii pourra coder un groupe de 6 bits):
- ABCDEFGHIJKLMNOPQRSTUVWXYZabcdefghijklm nopqrstuvwxyz123456789+/.
- $\Box$  **On multiplie le volume par 3.**

#### **4 Format caractères 8 bits**

**Transport de données en format caractères 8 bits** dans les corps de messages.

> - Définir dans l'entête **l'alphabet utilisé** (content type + char set).

- Nécessite des modifications au format standard descourriers. Ces modifications sont définies dans lecadre du protocole **ESMTP (option 8BITSMIME).**

## **5 Format binaire**

- **E** Possible en MIME mais pose des problèmes avec le format standard (utilisation du type **application/octetstream**).
- **Problème : longueur des lignes** (RFC 822, une ligne doit faire moins de 1000 cars).
- **Example Problème: déterminer la fin du message par un** délimiteur approprié.
- " Nécessite d'utiliser **les extensions ESMTP**.

# **Complément: codage des champs d'entête**

- **Existence de données d'autres alphabets** que l'us ascii dans les entêtes.
- Règle d'encodage =?charset?encodage?valeur?=
- **charset**: le jeu de caractère, **encodage**: Q pour quoted et B pour base64, **valeur**: résultat d'encodage
- **Exemple:** Pour transmettre une entête comme **Subject:** Bonjour Gérard
- En fait on transmet (par exemple):
- **Subject:** Bonjour =?iso-8859-1?Q?G=E9rard?=

### **Directives d'entête spécifiques de MIME**

- **NIME** utilise des **directives** d'entête décrivant le corps d'un message pour permettre son interprétation à l'arrivée.
- **E Champs spécifiques de MIME**

 **Mime-version** : la version utilisée actuellement 1.0

 **Content-type** : le type et les sous-type des données. Paramètre charset : le jeu de caractères utilisé.

 **Content-Tranfer-Encoding** : l'encodage utilisé (quotedprintable , base64)

46 **Content-ID :** Identificateur unique de partie de message.  **Content-Description :** Informations complémentaires sur le contenu.

## **Exemples de format MIME (1)**

- **Exemple d'un courrier en français encodé en format base 64**
	- MIME-Version: 1.0
	- Content-Type: text/plain; charset=ISO-8859-1
	- Content-transfer-encoding: base64
- "**Commentaires :**
	- **ELES données transportées sont des caractères ISO-8859-1**.
	- " Le codage du corps est effectué en **base64**.

# **Exemples de format MIME (2) Courrier composite multipart**

MIME-Version: 1.0

Content-type: multipart/alternative; boundary="simple limite" --simple limite Content-Type: text/plain; charset=ISO-8859-1 Content-transfer-encoding: quoted-printable

Bonjour G=E9rard --simple limite Content-Type: text/html; charset=ISO-8859-1 Content-transfer-encoding: quoted-printable

<HTML> <BODY> <H1> Bonjour G=E9rard </H1></BODY></HTML> --simple limite

### **Conclusion : Format Mime**

- **ELE format par excellence** de transmission de fichiers de **données multimédia.**
- %Utilisé pour de très **nombreux formats** de données (des centaines de types différents).
- %Un mécanisme **d'extension** permettant d'intégrer en permanence de **nouveaux formats.**
- **MIME** est utilisé avec des modifications très mineures par le protocole **HTTP** du WEB pour ses propres échanges de données multimédia.
- %Définition de **mécanismes de sécurité** pour les échanges de courrier: SMIME ('Secure MIME').

### **4 Les protocoles de relève de courrier : POP et IMAP**

#### **Introduction**

- " Des protocoles **dérivés** du protocole **SMTP**.
- Spécialisés pour offrir des fonctions **spécifiques de relève du courrier dans une boite à lettre**.
	- " **Fonctions de transfert de courrier** d'un serveur de messagerie vers un client de messagerie.
	- **Fonctions de gestion des archives de courrier** (liste de messages en attente dans une boite, destruction de message …)

#### **POP3 'Post Office Protocol' RFC 1939**

- **Le protocole de relève le plus simple.**
- " Le plus souvent utilisé en **transfert définitif** des messages d'une boite à lettre d'un serveur de messagerie vers un client de messagerie.
- $\blacksquare$  Ne gère pas les archives de courrier sur le serveur.
- **Example Convient bien à l'utilisation à partir du même poste client de messagerie**.

## **Messages POP3 principaux**

- **USER** Fourniture du nom de la boite à lettre
- **PASS** Fourniture du mot de passe en clair
- **APOP** Fourniture cryptée du mot de passe
- **STAT** Nombre de messages dans la boite
- **LIST** Liste des messages présents
- **RETR** Transfert du message n
	- **DELE** Marquage message pour la suppression
- **LAST** Numéro du dernier message consulté
	- **RSET** Annulation des actions d'une session
- Fin de session.

# **IMAP4 'Internet Message Access Protocol' RFC 2060**

- Protocole le plus **complet**.
- **Gère les archives de courrier** sur le serveur (dossier de base INBOX pour les nouveaux messages, primitives de création de dossiers et de transferts entre dossiers).
- **Minimise les échanges** de données sur le réseau.
- " Le plus souvent utilisé en **laissant les courriers** dans la boite à lettre du **serveur de messagerie**.
- " Un protocole **adapté à la consultation à partir de différents poste clients**

## **Messages IMAP4 principaux**

- **AUTHENTICATE** : Mécanisme d'authentification choisi.
- **LOGIN** : Usager mot de passe.
- "**LOGOUT :** Fin de session IMAP.
- **CREATE/DELETE/RENAME** : Nom de boite à lettre.
- **SELECT/EXAMINE** : Nom de boite à lettre.
- **LIST/LSUB/STATUS** : Etat de la boite à lettre.
- **EXPUNGE/CLOSE** : Détruit les messages marqués (et ferme).
- **SEARCH** : Recherche de message sur différents critères.
- "**FETCH** : Récupération des données concernant un courrier.
- **COPY** : Recopie d'un message d 'une boite à lettre dans une autre.
- **CAPABILITY** : Liste des fonctions implantées d'un serveur.
- "**NOOP :** Opération vide.

# **5 Les implantations de la messagerie Internet**

## **Serveurs de messagerie libres (MTA) (1)**

- **Sendmail** (depuis 1980), Auteur principal Eric Allman, version 8.12.10 en septembre 2003, 40%, problèmes de sécurité et de configuration (fichier sendmail.cf)
- Postfix (depuis 2001) Auteur principal Vietse Venema, projet IBM Vmailer, 5%, configuration assez simple.
- **Exim** (depuis 1995) Auteur Principal Philippe Hazel, 5%
- **Qmail** (depuis 1997) Auteur Dan Bernstein 8%.
- Considérés comme meilleurs : Postfix et Qmail

# **Serveurs de messagerie propriétaires (MTA) (2)**

- Logiciels de messagerie d'entreprise le plus souvent intégrés dans des suites bureautiques ou serveurs WEB.
	- **Exchange/Internet Information Service** (MTA commun Microsoft à la mesagerie exchange et au serveur web IIS) 20%
	- " **Lotus Notes/Domino** (IBM) 2%
	- **IMAIL** (Ipswitch) 7%

# **Serveurs de délivrance de messages (MDA)**

- **Gestion** de boite à lettres (stockage), **filtrage** des messages, **envoi** de message de réponse automatique.
- **Explorent Différentes versions**: procmail (logiciel libre le plus répandu), deliver, mailfilter, maildrop. Des MDA sont aussi intégrés aux grands logiciels de messagerie intégrés (Exim, Exchange).
- Existence de **standards de boite aux lettres** mbox/mailbox , maildir.
- 59**Les MDA** incorporent aussi les outils de **protection contre les virus et le SPAM** (très grande variété de produits SpamAssassin, Vipul 's Razor).

## **Serveurs d'accès aux messages (MAA)**

- **E** Permettre à un MUA d'accèder à une boite à lettre. Versions protocole propriétaire et surtout version POP ou IMAP.
- **Quelques versions:** qpopper (protocole POP3), courrier\_imap (POP et IMAP), uw\_Pop et uw\_IMAP (université de Washington).

# **Clients de messagerie (MUA)**

...

- **Clients lourds:** Nécessite l'installation d 'une application particulière sur le poste client.
- **Express, Netscape Cutlook Express, Netscape** Messenger puis Mozilla Thenderbird, Eudora, Incredi mail, foxmail …
	- **Clients légers (clients WEB WEBMAIL):** Pour consulter du courrier avec une application client serveur WEB.
		- **Quelques exemples**: sqWebMail, IMP, SquirrelMail,

## **Conclusion: messagerie Internet**

**Importance de la messagerie et de la messagerie Internet**

&**Un moyen de communication majeur** dans l'entreprise, entre entreprises ou entre particuliers**.**

&Une attente **de plus en plus importante** vis à vis de la messagerie: intégration de la circulation d'information, outils de travail coopératifs**.**

&Une **évolution permanente** des messageries standards ou propriétaires vers les standards Internet.

&Internet est devenue la seule messagerie **fédératrice.**

'Une des applications les plus **importante** de l'Internet.

#### **Difficultés de la messagerie Internet**

" Problèmes de **sécurité de la messagerie** Sécurisation en **confidentialité**, **intégrité**, **authentification** (S-MIME) " Vulnérabilité de ce média aux **différentes attaques (virus).**

" Problèmes de l'engorgement par le courrier **non sollicité** (' spam ').